Bundesamt für Sozialversicherungen

# **Kreisschreiben Rentenanpassung 2009**

an die Ausgleichskassen

über die

## **vorbereitenden Massnahmen auf den 1. Januar 2009**

## **Inhaltsverzeichnis**

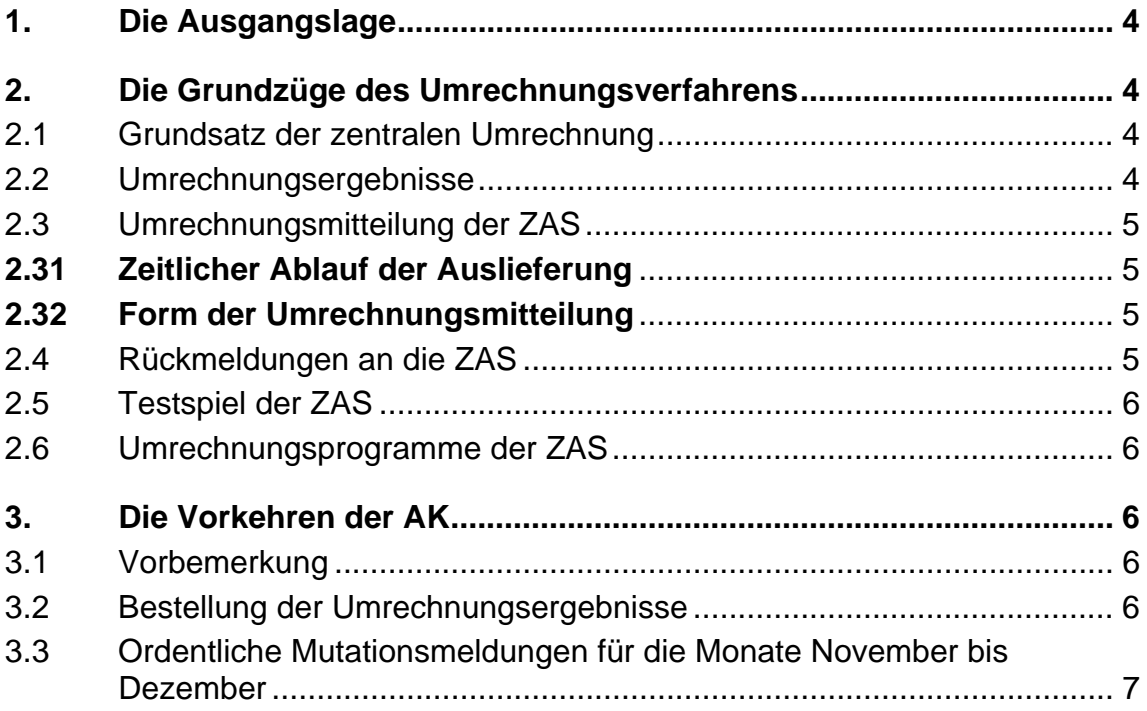

## **1. Die Ausgangslage**

- <span id="page-3-0"></span>01 Das vorliegende Kreisschreiben dient der Vorbereitung der technischen Durchführung der Rentenerhöhung und soll den AK die zu treffenden Entscheide erleichtern.
- 02 Für das Meldeverfahren zwischen den EL-Durchführungsstellen und der ZAS sind die Randziffern 9079 ff. der Wegleitung über die EL (Dok. 318.682) massgebend.

## **2. Die Grundzüge des Umrechnungsverfahrens**

## **2.1 Grundsatz der zentralen Umrechnung**

- 03 Die Umrechnung aller Leistungen erfolgt grundsätzlich durch die ZAS. Vorbehalten bleibt die Umrechnung oder Überprüfung der Umrechnung durch die AK in Fällen, in denen die im zentralen Rentenregister gespeicherten Angaben die abschliessende Umrechnung durch die ZAS nicht erlauben.
- 4 Die AK können ihren gesamten Bestand an laufenden Leistungen selber umrechnen. Dabei wird Ihnen die Möglichkeit geboten, die von der ZAS zur Verfügung gestellten EDV-Programme (s. Rz 19) zu verwenden.
- 05 Die AK, die die Umrechnungen selber vornehmen, müssen aber nachträglich ihre Umrechnungsergebnisse mit jenen der ZAS vergleichen und bei Abweichungen die erforderlichen Vorkehren treffen (Korrektur ihrer Aufzeichnungen oder Rückmeldung an die ZAS).

## **2.2 Umrechnungsergebnisse**

- 06 Die Umrechnungsergebnisse werden auf magnetisierten Datenträgern gespeichert. Für sämtliche Erhöhungsmitteilungen gilt das Kreisschreiben über die Aktenaufbewahrung (Drucksache 318.107.10).
- 7 In Fällen mit Bemerkungen der ZAS werden die Umrechnungsergebnisse zusätzlich auf dem Formular "Rentenerhöhung 1.1.2009" in doppelter Ausführung festgehalten.

## <span id="page-4-0"></span>**2.3 Umrechnungsmitteilung der ZAS**

## **2.31 Zeitlicher Ablauf der Auslieferung**

- 08 Unter Vorbehalt von Rz 11 übermittelt die ZAS die Umrechnungsmitteilungen in zwei Lieferungen:
- 09 1. Lieferung zwischen dem 10. und 19. Dezember 2008. Sie umfasst den Stand des zentralen Rentenregisters vom 30. November 2008, einschliesslich der noch nicht endgültig verarbeiteten Mutationen (sogenannter Wartefile).
- 10 2. Lieferung ab 12. Januar 2009. Sie umfasst den Zuwachs gemäss der Rentenrekapitulation für den Monat Dezember 2008. Die 2. Lieferung dient der Nachkontrolle der kasseneigenen Umrechnung.
- 11 AK, welche die Renten im Sinne von Rz 4 selber umrechnen, erhalten für die Nachkontrolle eine einzige Lieferung ab 12. Januar 2009. Diese Lieferung umfasst den Stand des zentralen Rentenregisters vom 31. Dezember 2008, einschliesslich der noch nicht endgültig verarbeiteten Mutationen (sogenannter Wartefile).

## **2.32 Form der Umrechnungsmitteilung**

- 12 Die ZAS übermittelt die Umrechnungsergebnisse mittels Filetransfer oder CD-Rom .
- 13 Das Formular "Rentenerhöhung 1.1.2009" wird im allgemeinen nur noch in Fällen mit Bemerkungen der ZAS erstellt.
- 14 Der Aufbau der Datenrecords richtet sich nach den "Technischen Weisungen für den Datenaustausch mit der ZAS im EDV-Verfahren" (318.106.04). Die Folgerecords 01 und 02 werden durchwegs die ab 1. Januar 2009 gültigen Werte enthalten, während in einem zusätzlichen Folgerecord 03 zu Kontrollzwecken die bisher zutreffenden Werte sowie die Bemerkungen der ZAS ergänzt und aufgezeichnet werden. Es wird auf Beilage 3 verwiesen.

## **2.4 Rückmeldungen an die ZAS**

- 15 Die Rückmeldungen an die ZAS (für von der ZAS nicht oder nicht abschliessend umgerechnete Renten, Korrekturen usw.) erfolgen
	- a) im Allgemeinen analog des Rentenmeldeverfahrens (Ziffer 9 der Technischen Weisungen)
	- b) in Fällen mit Bemerkungen der ZAS mit dem Formular "Rentenerhöhung 1.1. 2009"

## **2.5 Testspiel der ZAS**

<span id="page-5-0"></span>16 Auf Wunsch kann die ZAS den AK, welche die Renten selber umrechnen, ab dem 7. November 2008 ein Testspiel mittels Filetransfer oder CD-Rom zur Verfügung stellen.

### **2.6 Umrechnungsprogramme der ZAS**

17 Die in den Programmiersprachen COBOL und Java erstellten Module für die Rentenumrechnung (Rz 4) können den AK zur Verfügung gestellt werden. Die Auslieferung erfolgt ab Mitte November 2008.

## **3. Die Vorkehren der AK**

### **3.1 Vorbemerkung**

18 Für die Mitteilung der Umrechnungsergebnisse werden die Filetransfer-Ausgangsdateien verwendet. Bei grossen Datenmengen empfiehlt die ZAS CD-Rom als Datenträger.

## **3.2 Bestellung der Umrechnungsergebnisse**

- 19 Die AK haben der ZAS bis zum 15. August 2008 ihre Wünsche hinsichtlich Form, Aufbereitung und Zustellung der Umrechnungsmitteilungen (Rz 3–15) und der Lieferung des Testspiels (Rz 16) und/oder der Umrechnungsprogramme (Rz 17) bekanntzugeben. Aus den hiefür vorgesehenen Meldebogen (Beilagen 1 bzw. 2) ergibt sich, welche Möglichkeiten den AK im Einzelnen offenstehen.
- 20 AK, welche die Renten durch die ZAS umrechnen lassen, benützen für ihre Mitteilung an die ZAS den Meldebogen Beilage 1.
- 21 AK, welche die laufenden Renten unter Verwendung eigener oder der ZAS-Umrechnungsprogramme – selber umrechnen oder von ihrer EDV-Servicestelle umrechnen lassen, verwenden für ihre Mitteilung an die ZAS den Meldebogen Beilage 2.
- 22 Werden die Renten von mehreren AK gemeinsam durch eine AK oder Servicestelle verarbeitet, so genügt es, wenn eine dieser AK den Meldebogen einreicht; in diesem Fall sind zusätzlich die Nummern und Kurzbezeichnungen derjenigen AK anzugeben, für welche die gleiche Regelung gilt.
- 23 Die Umrechnungsergebnisse können ferner mit Telefax (022/795.97.12) oder E-Mail (registrescentraux@zas.admin.ch) bestellt werden. Die beiden

<span id="page-6-0"></span>Meldebogen befinden sich als Beilage dieses Kreisschreibens im Intranet der AHV/IV.

## **3.3 Ordentliche Mutationsmeldungen für die Monate November bis Dezember**

24 Damit die Umrechnung durch die ZAS in dem in Rz 9–11 umschriebenen Umfang gewährleistet ist, sind für die Übermittlung der ordentlichen Mutationsmeldungen an die ZAS unbedingt folgende Fristen einzuhalten:

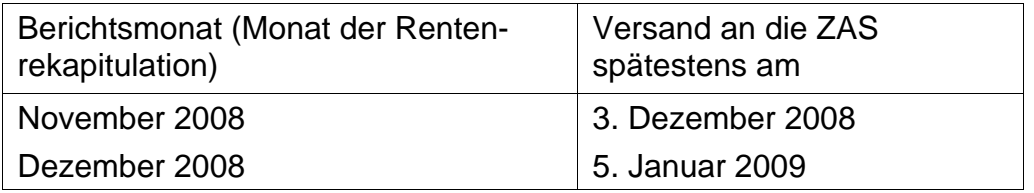

### **Anlagen:**

- 1. Meldebogen Beilage 1 für AK, die nicht selber umrechnen
- 2. Meldebogen Beilage 2 für AK, die selber umrechnen
- 3. Technische Angaben betreffend die Mitteilung der Umrechnungsergebnisse

## **RENTENERHÖHUNG 1. JANUAR 2009**

#### **MELDEBOGEN** für die Ausgleichskassen, welche die laufenden Renten *nicht selber* umrechnen

Bis spätestens 15. August 2008 Zentrale Ausgleichsstelle einzusenden Zentrale Register

Fax: 022/795.97.12 1211 Genf 2 e-Mail: registrescentraux@zas.admin.ch

Postfach 3000

 $(z$ utreffendes ankreuzen  $\square$ 

#### **WIR WÜNSCHEN DIE MELDUNG DER UMRECHNUNGSERGEBNISSE**

**D** über Filetransfer

CD rom

Die obigen Angaben gelten auch für die folgenden Ausgleichskassen (Nummer und Kurzbezeichnung):

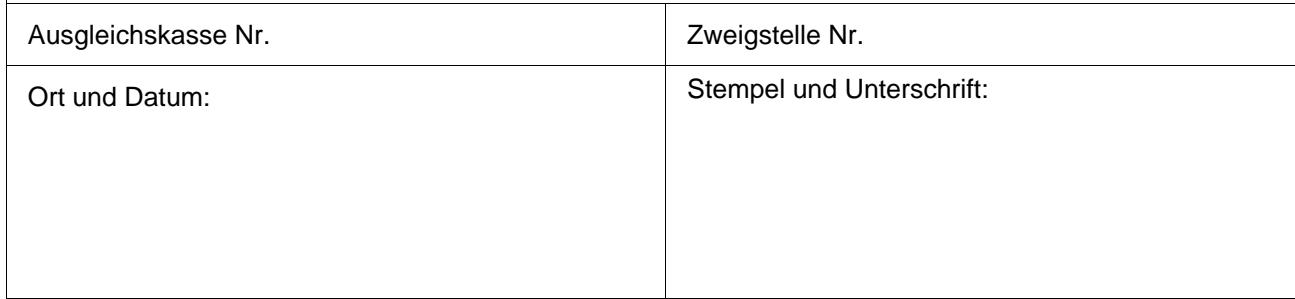

## **RENTENERHÖHUNG 1. JANUAR 2009**

**MELDEBOGEN** für die Ausgleichskassen, welche die laufenden Renten *selber* umrechnen

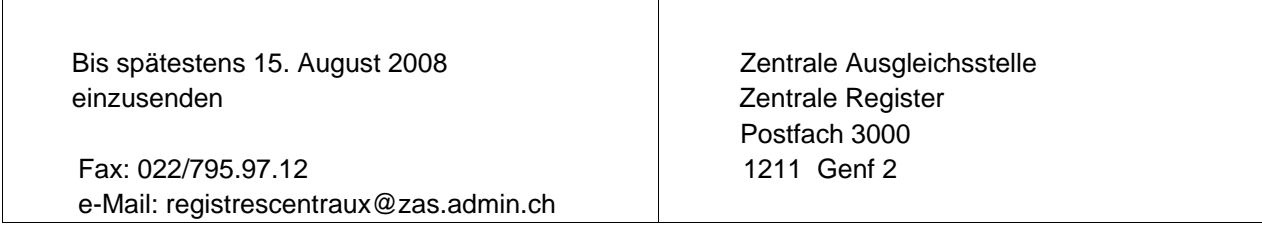

( zutreffendes ankreuzen  $\Box$ )

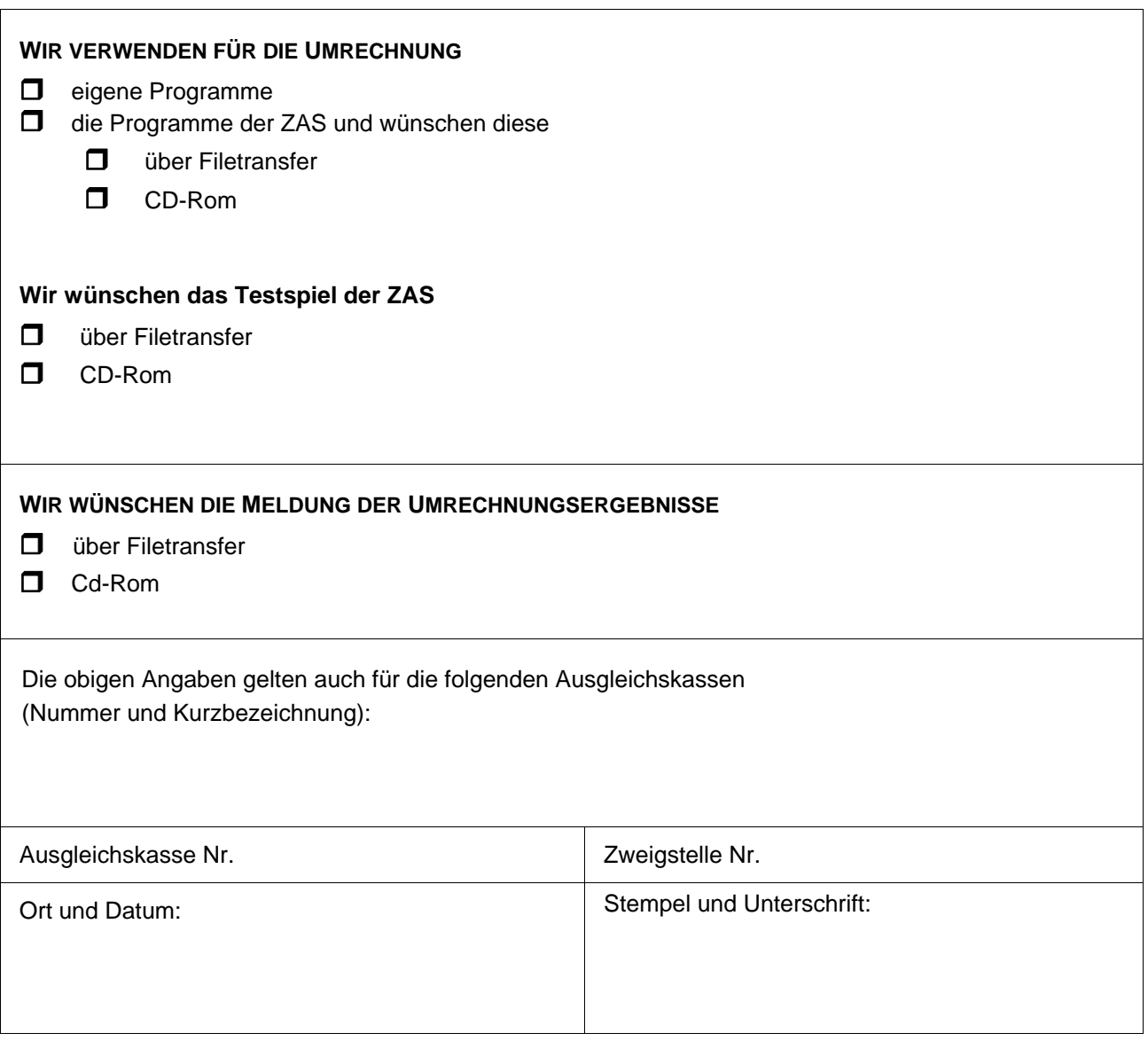

### **RENTENERHÖHUNG AUF DEN 1.1.2009**

#### TECHNISCHE ANGABEN BETREFFEND DIE MITTEILUNG DER UMRECHNUNGSERGEBNISSE AN DIE AUSGLEICHSKASSEN

Die vorliegenden Angaben ergänzen die "Technischen Weisungen für den Datenaustausch mit der ZAS im EDV-Verfahren" (318.106.04), Zweiter Teil, Punkt 9.3 ff. - Bestandesmeldung der ZAS an die AK.

Die Angaben der Folgerecords 01 und 02 sind gemäss den genannten Weisungen einzusetzen. Der Folgerecord 03 wird durch die bestehenden Angaben und Bemerkungen der ZAS vervollständigt.

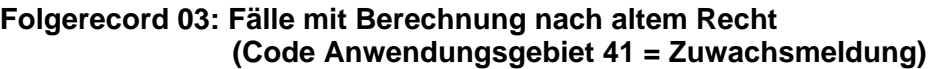

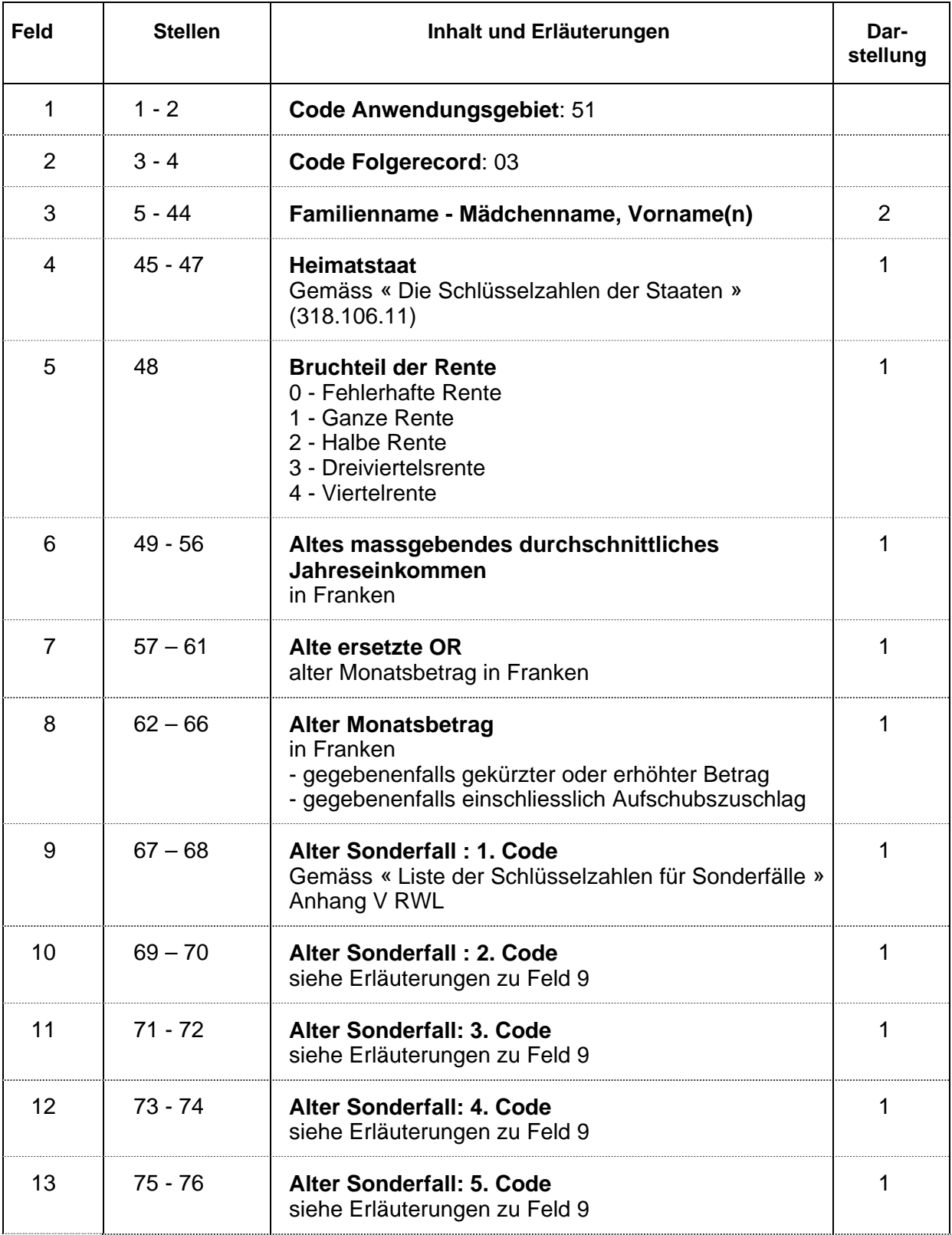

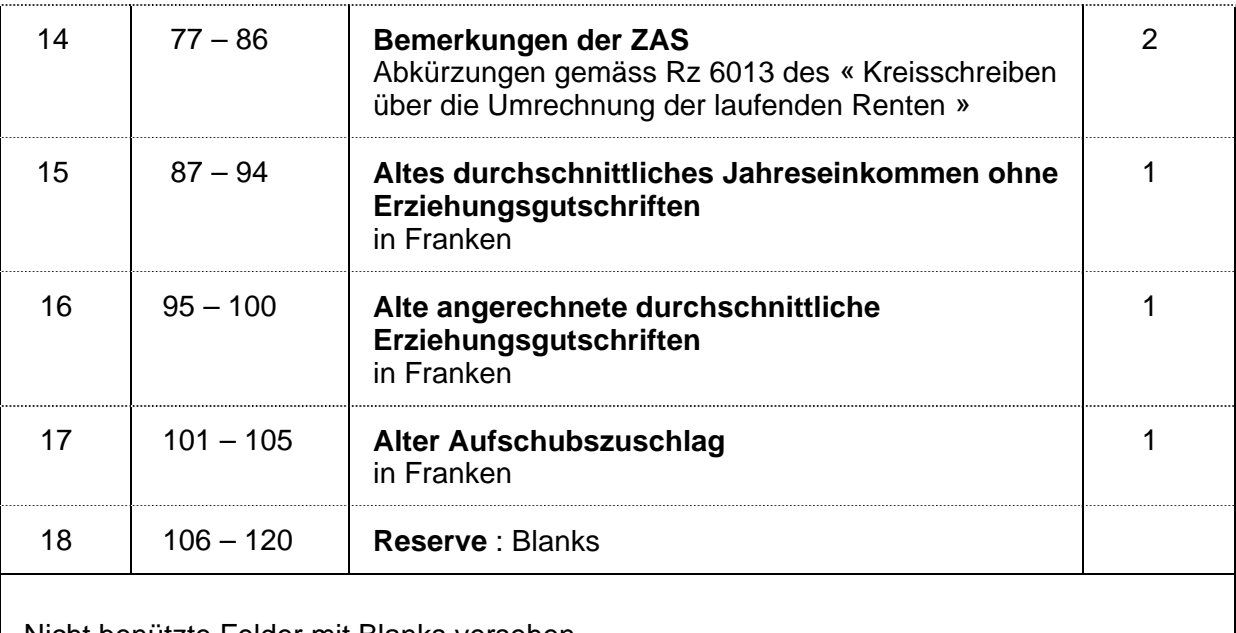

Nicht benützte Felder mit Blanks versehen

1 = Rechtsbündig, nicht benützte Stellen mit Nullen versehen

2 = Linksbündig, nicht benützte Stellen mit Nullen versehen

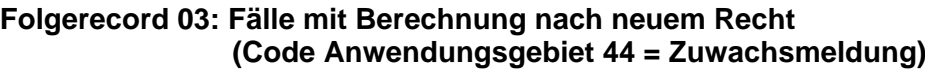

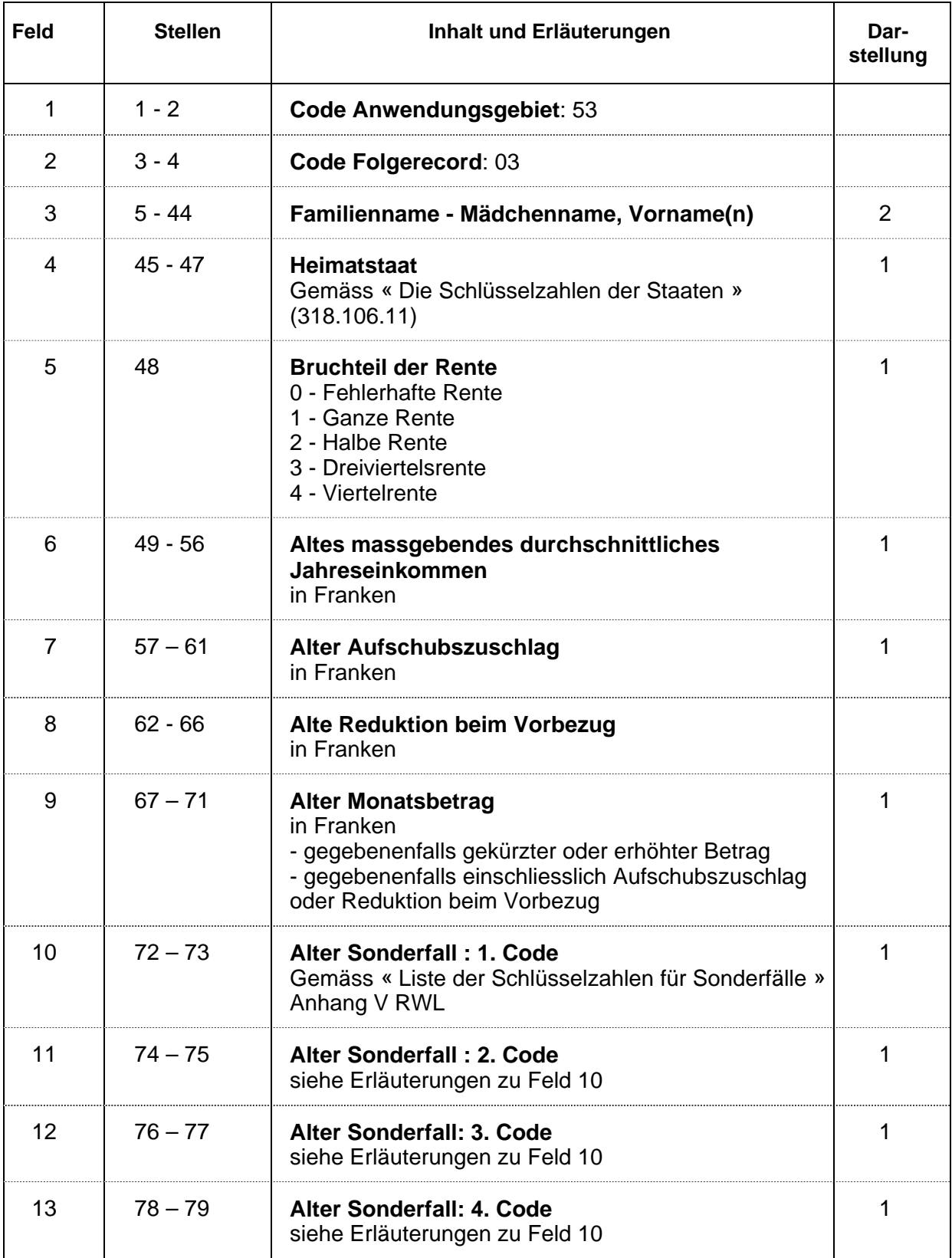

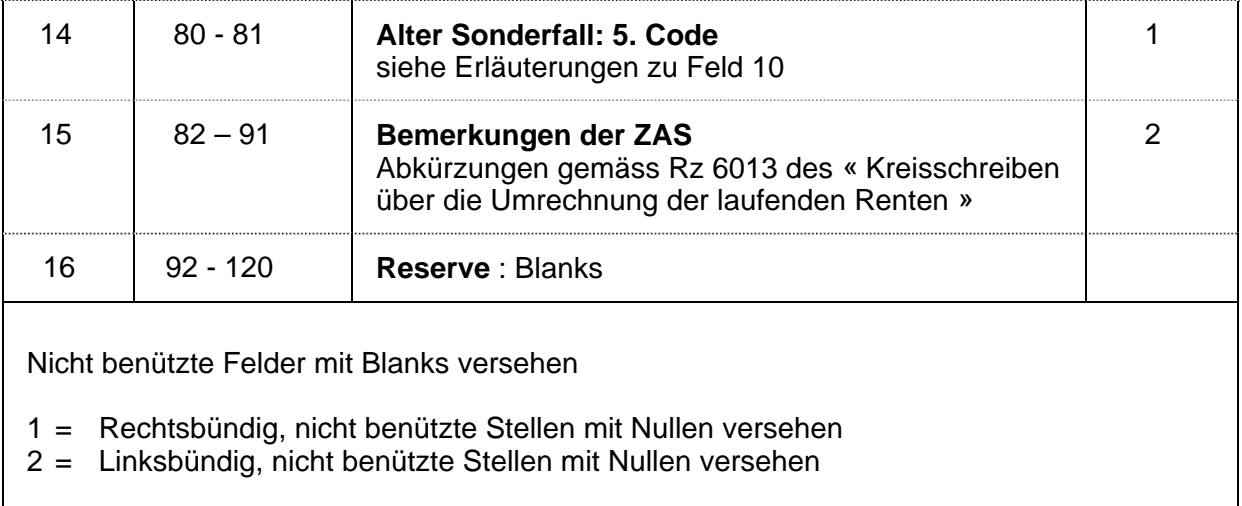